# **AutoCAD Crack Patch With Serial Key [Latest 2022]**

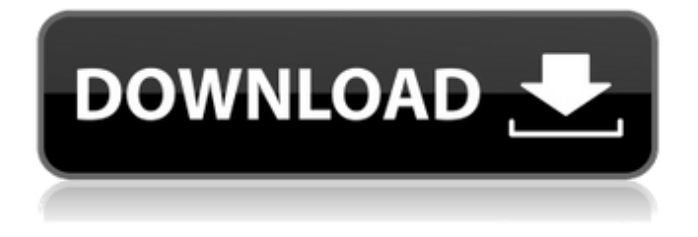

### **AutoCAD Crack + Free PC/Windows**

Since its inception, AutoCAD has been one of the most popular CAD programs in the world, with several million licenses sold and millions of users. AutoCAD has its roots in the 1980s. Much of the technology developed for AutoCAD was first used in 1982 when it was called Softimage and was first released by Thomas Weitekamp, a mechanical engineer at what is now Autodesk. Early History of AutoCAD The early history of AutoCAD is tied to the history of a small group of companies, namely SGI, the Silicon Graphics Corporation, and 3Dlabs. The early days of AutoCAD were fraught with litigation between the two companies. SGI engineers developed a small computer on which to run graphics programs and software. 3Dlabs, a company cofounded by Thomas Weitekamp, developed a graphics system in the form of an electronic whiteboard for use in data visualization. SGI sued 3Dlabs for copyright infringement and from that suit came the development of Autodesk. During 1982, Thomas Weitekamp began work on Autodesk, which he hoped to incorporate as a subsidiary of SGI. Autodesk originally sold its software as a package with a particular software user interface designed to run on a desktop computer with a graphics adapter such as a frame buffer chip or a graphics display adapter card. The first application released for this was Softimage, later renamed AutoCAD. AutoCAD, Inc. On April 14, 1989, a consortium of software companies formed AutoCAD, Inc. ("AutoCAD") to develop and market AutoCAD. Thomas Weitekamp founded the company in 1982 as a subsidiary of SGI. The company developed its first products and software under the name Softimage. In 1988, Autodesk was acquired by SGI and the Softimage name was changed to AutoCAD. Autodesk is headquartered in San

Rafael, California. It has operations in France, Germany, Japan, and the United Kingdom. AutoCAD History and Platforms The development of AutoCAD and its predecessors has always been dependent upon the development of new graphics hardware. The development and support of a graphics platform was always a critical requirement for the development of AutoCAD. That platform came in several forms, including frame buffer chips that could be attached to a personal computer, graphics display adapter cards which were attached to

#### **AutoCAD**

3D AutoCAD uses CAD standards for 3D such as the following: AIA (AIA) International Building Code AIA (AIA) International Building Code is a set of codes and regulations that define various specifications and requirements for buildings in the United States. AIA is published by the American Institute of Architects, which is a non-profit organization. The implementation of AIA is mainly done through professional services. There are two editions of AIA: AIA (AIA) 2012 AIA (AIA) 2012 International Building Code (IBC) AutoCAD is also the de facto standard to draw-up 3D visualizations. 3D object models used by AutoCAD are based on AIA International Building Code (AIA IBC) and also commonly used by the following: Architects and engineers use AIA IBC for their architectural and engineering projects. The Institute of Electrical and Electronics Engineers (IEEE) provides for the development of standards and recommendations for building electrical equipment design, including National Electrical Code (NEC), National Electrical Code for Photovoltaic (NEC PV), IEC 61215, and IEC 61215-3:2011. 3D simulation using the following CAD software: AmbiGlobe – This is a 3D visualization software using AutoCAD as a 3D rendering engine to view 3D models. ArchiCAD – This is a CAD program for architects and engineers. Project Architect – This is a collaborative design application for architects. AutoCAD LT – This is a 3D authoring tool for architects and interior designers. Cadalyst Design Studio – This is a software for architects and interior designers. AutoDesk Cloud 3D — Design Cloud 3D, the cloud-based platform for 3D design, prototyping, and workflow management. Autodesk Revit — This is a 3D modeling software with the support of AIA IBC. Autodesk Alias | NUKE (Autodesk 3D Advanced user Kernel Exchange) — A 3D visualization environment for CGI. CGI Animation AutoCAD's ability to generate 3D visualizations makes it useful for AutoCAD Animation. 3D visualizations can be animated using a number of features of the AutoCAD VBA scripting language and the following features: Advanced Events Dynamic Time-series Feature Tags Make It Dynamic METHODS and af5dca3d97

# **AutoCAD Crack + [32|64bit]**

2. Paste the generated file in the Autocad directory of your PC and follow the instruction. >About the author of this tutorial - jonhsteele \*I'm a software engineer who likes to share useful tips and tricks\* License =============== > You can view the license agreement here. Q: How to check whether a JFrame is minimized or maximized? I am building a simple chess game. I have a JFrame in which all the JPanels will be added. I would like to know, in a simple way, if the JFrame is minimized or maximized. How can I check it? A: You could retrieve the window's size, then compare the size to the preferred size of the frame, and see if the window is any smaller than it should be. Rectangle frameSize = frame.getBounds(); System.out.println(frameSize.width + " $x$ " + frameSize.height); int actualWidth = frameSize.width; int actualHeight = frameSize.height; int preferredWidth = getPreferredSize().width; int preferredHeight = getPreferredSize().height; if(actualWidth Q: React native sdk version 3.

### **What's New in the AutoCAD?**

Match the dimensions of your paper to your design by using a dimensional analysis tool. Incremental user interface: Set-Up your drawings from the main menu, not from the Drawing Toolbars. Save your drawing with a location-independent, default save path. Customize your drawing's shortcut key, so you can access it by pressing the key combination, not the letter "A". Editable shape tools: Make cross-hairs do what they do by default: constrain the size of the shape. Revert the system-dependent creation of polyline handles for polylines. Brush and pen settings: Adjust color, size, opacity, and hardness of strokes and fill colors and gradients. Adjust pen and brush thickness in a variety of ways. Display drawing functions in user-friendly messages. Desktop help now includes application-specific articles on using tools and templates. When you click the icon to insert a value, the pop-up dialog opens, displaying the most recently used field. Templates: Save frequently used templates in the Drawing Center and open them with a single click. Save complex templates as part of an insert into a drawing. Drawing Center: Place the Insertion pointer in the template name to insert a drawing. Place the Insertion pointer in the drawing and template name to insert a drawing and use it as a template. Use a series of fields to quickly insert drawings and drawings as templates. No toolbars required: Add any drawing or template to your drawing by pressing Enter. Make text or polylines editable by double-clicking. Draw objects in any viewport. Filters: Use filters to import your drawings faster and export your drawings more accurately. Generate standard objects by default. Open dialogs: Open dialogs display better information and the commands used to do something. Fonts: Make each dialog window a separate application. Fit more text in your drawing. Choose your preferred screen resolution at

drawing creation. Add more drawing options: On the drawing's toolbar, select the drawing options area: draw to screen, screen-to-screen, and new drawing options. On

## **System Requirements:**

Multiplayer: See the Steam Workshop page here for more information on gameplay settings. You can also use this link to check your Steam ID Game Type - Multiplayer Player Count - 2-8 Gameplay Settings - Custom UPDATES: 9/17/14 - Added Arty AI and changes to game defaults 10/2/14 - Added multiplayer map addition for player 1 and 2 to match 3v3 and 4v4 modes 10/17/14 - Added new flag system for and

Related links:

<http://www.nzangoartistresidency.com/?p=50131>

[https://streetbazaaronline.com/wp-](https://streetbazaaronline.com/wp-content/uploads/2022/08/AutoCAD__Crack_2022_New.pdf)

[content/uploads/2022/08/AutoCAD\\_\\_Crack\\_2022\\_New.pdf](https://streetbazaaronline.com/wp-content/uploads/2022/08/AutoCAD__Crack_2022_New.pdf)

<https://katrinsteck.de/autocad-crack-license-key-full-download-latest-2022/>

[https://www.raven-guard.info/autocad-crack-activation-key-free-download-for](https://www.raven-guard.info/autocad-crack-activation-key-free-download-for-windows-march-2022/)[windows-march-2022/](https://www.raven-guard.info/autocad-crack-activation-key-free-download-for-windows-march-2022/)

<https://executiverighthand.com/wp-content/uploads/2022/08/marelly.pdf>

[https://9escorts.com/advert/autocad-24-1-crack-license-code-keygen-free-download](https://9escorts.com/advert/autocad-24-1-crack-license-code-keygen-free-download-for-pc-latest/)[for-pc-latest/](https://9escorts.com/advert/autocad-24-1-crack-license-code-keygen-free-download-for-pc-latest/)

<https://l1.intimlobnja.ru/autocad-crack-free-updated-2022-4/>

<http://gomeztorrero.com/autocad-20-1-download-updated/>

<http://estatesdevelopers.com/wp-content/uploads/2022/08/quafab.pdf> <http://boomingbacolod.com/?p=34723>

<https://estrahah.com/autocad-with-registration-code-updated-2022/> <http://carlamormon.com/?p=18839>

[https://sattology.org/wp-content/uploads/2022/08/AutoCAD\\_Crack\\_\\_Latest-1.pdf](https://sattology.org/wp-content/uploads/2022/08/AutoCAD_Crack__Latest-1.pdf) <https://madridvirtual.net/autocad-crack-download-updated-2022-2/>

<http://clubonlineusacasino.com/autocad-2022-24-1-crack-license-keygen/>